# **DISTRIBUIÇÃO NORMAL**

### Introdução

Exemplo : Observamos o peso, em kg, de 1500 pessoas adultas selecionadas ao acaso em uma população.

O histograma por densidade é o seguinte:

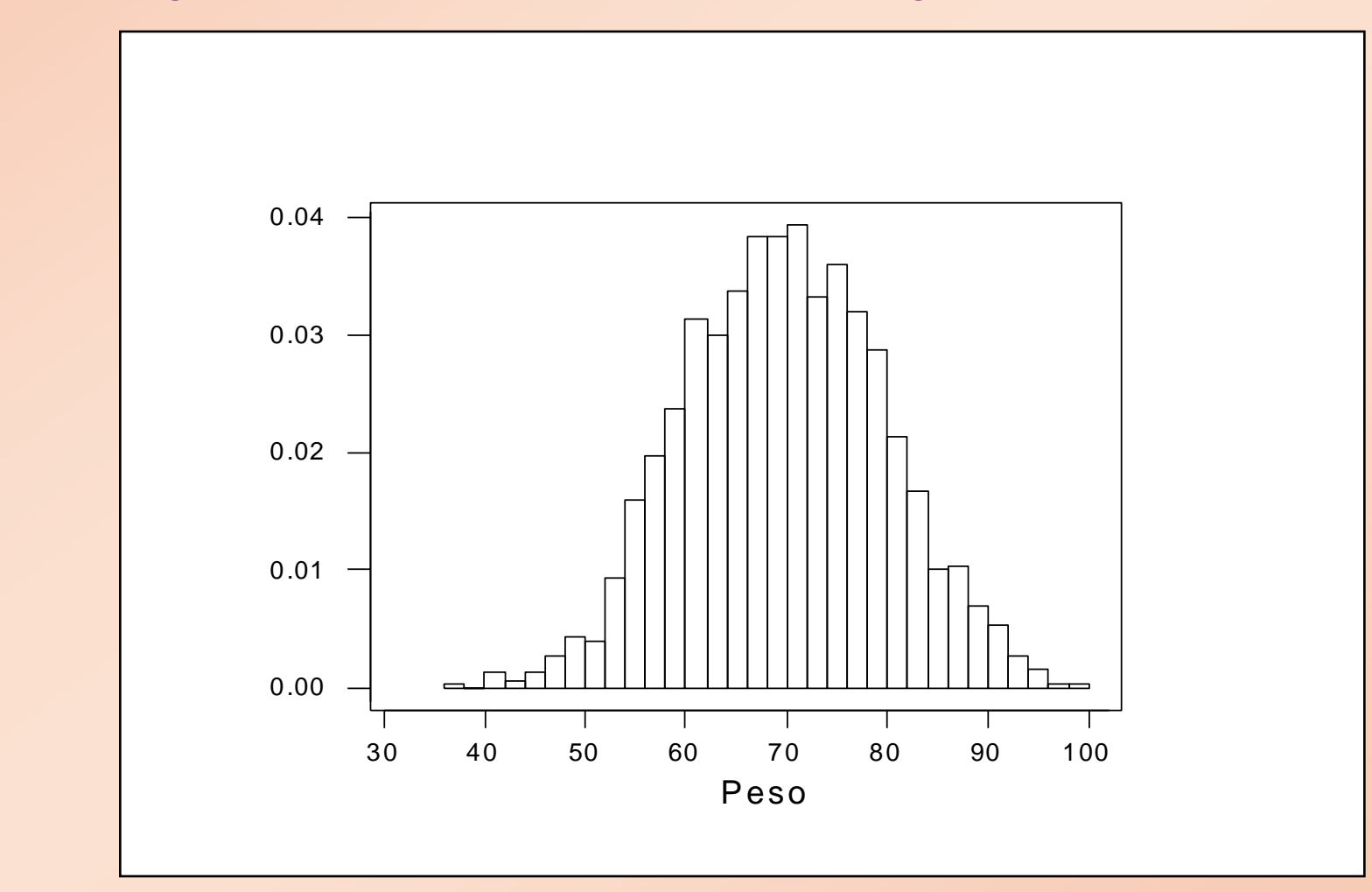

A análise do histograma indica que:

- a distribuição dos valores é aproximadamente simétrica em torno de 70kg;
- a maioria dos valores (88%) encontra-se no intervalo (55;85);
- existe uma pequena proporção de valores abaixo de 48kg (1,2%) e acima de 92kg (1%).

Vamos definir a variável aleatória

### *X*: peso, em kg, de uma pessoa adulta escolhida ao acaso da população.

Como se distribuem os valores da variável aleatória *X*, isto é, qual a distribuição de probabilidades de *X* ?

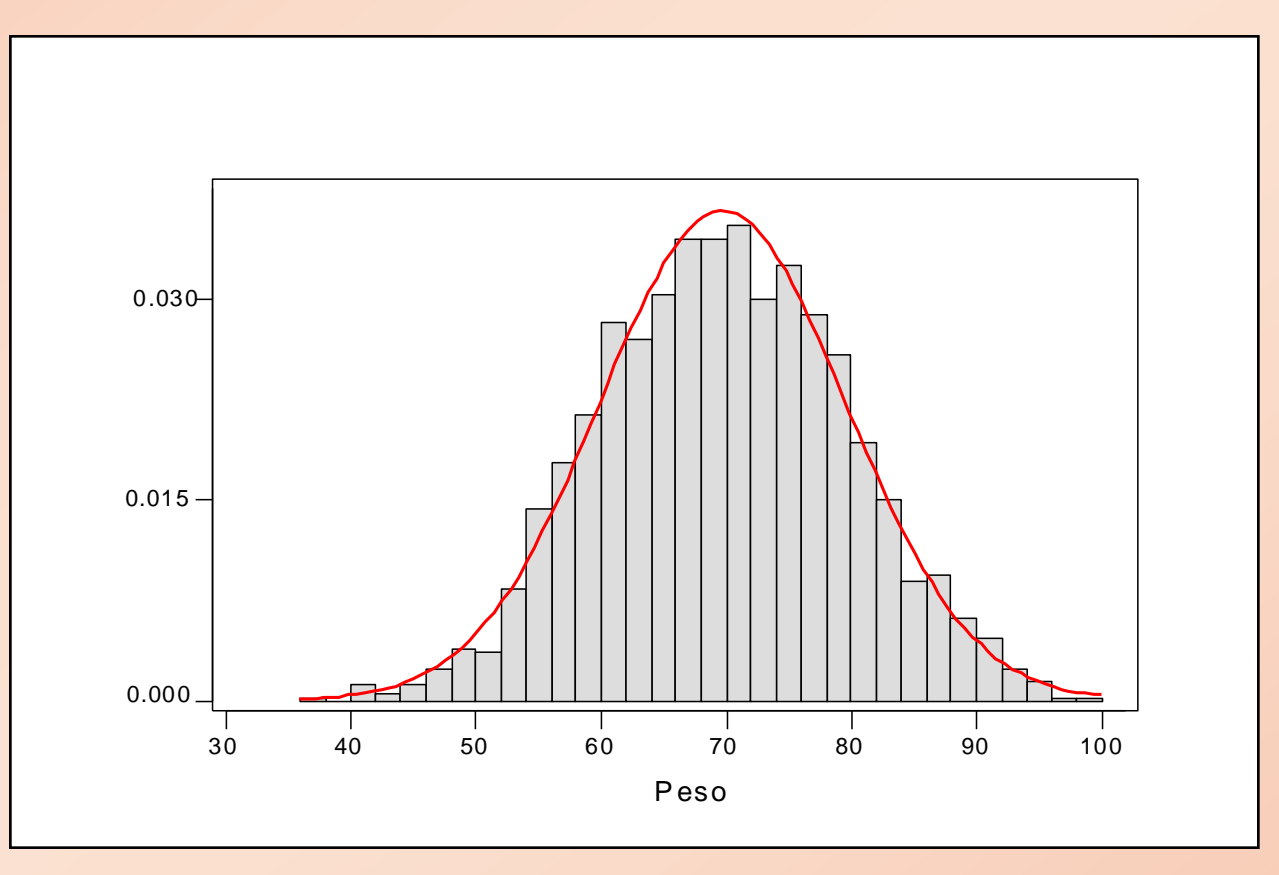

A curva contínua da figura denomina-se *curva Normal.*

A distribuição normal é uma das mais importantes distribuições contínuas de probabilidade pois:

- Muitos fenômenos aleatórios comportam-se de forma próxima a essa distribuição. Exemplos:
	- 1. altura;
	- 2. pressão sangüínea;
	- 3. peso.
	- Pode ser utilizada para calcular, de forma aproximada, probabilidades para outras distribuições como, por exemplo, para a distribuição binomial.

Nem todos os fenômenos se ajustam à distribuição Normal.

Exemplo:

*Y*: Duração, em horas, de uma lâmpada de certa marca.

A experiência sugere que esta distribuição deve ser *assimétrica* grande proporção de valores entre 0 e 500 horas e pequena proporção de valores acima de 1500 horas.

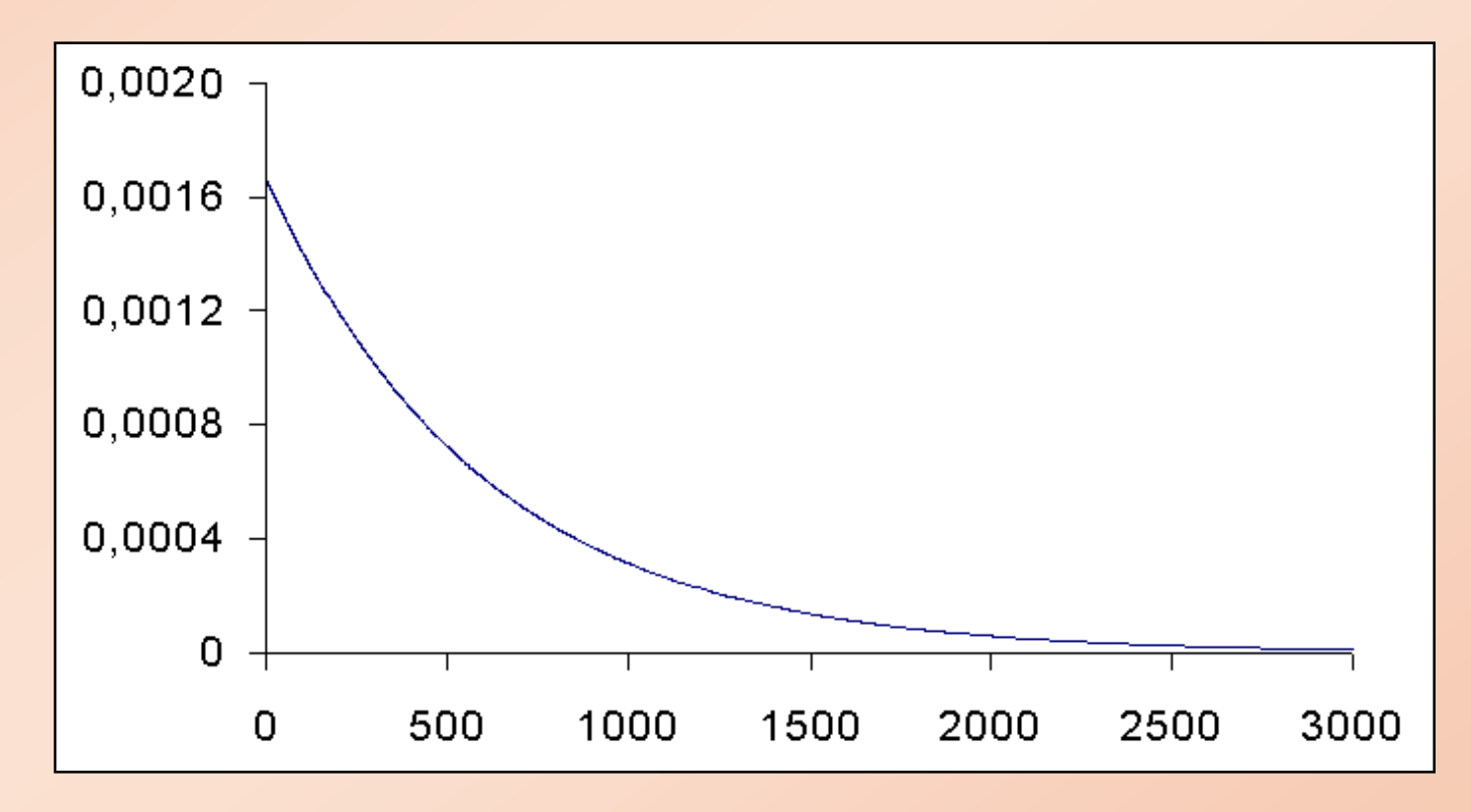

# Modelos Contínuos de Probabilidade

### Variável Aleatória Contínua:

- Assume valores num intervalo de números reais.
- Não é possível listar, individualmente, todos os possíveis valores de uma v.a. contínua.
- Associamos probabilidades a intervalos de valores da variável.

### Propriedades dos Modelos Contínuos

Uma v.a. *X* contínua é caracterizada por sua *função densidade de probabilidade f*(*x*) com as propriedades:

(i) A área sob a curva de densidade é 1;

(ii)  $P(a \le X \le b)$  = área sob a curva da densidade  $f(x)$  e acima do eixo *x*, entre os pontos *a* e *b*;

(iii)  $f(x) \ge 0$ , para todo *x*;

(iv) 
$$
P(X = x_0) = 0
$$
, para  $x_0$  fixo.

Assim, 
$$
P(a < X < b) = P(a \le X < b)
$$
  
=  $P(a < X \le b) = P(a \le X \le b)$ .

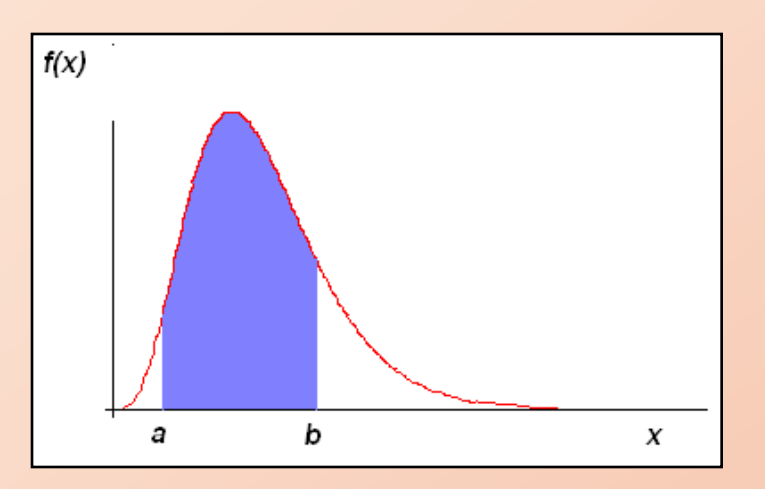

## A DISTRIBUIÇÃO NORMAL

A v. a. X tem distribuição normal com parâmetros  $\mu$  e  $\sigma^2$  se sua função densidade de probabilidade é dada por

$$
f(x) = \frac{1}{\sigma\sqrt{2\pi}}e^{-\frac{1}{2}\left(\frac{x-\mu}{\sigma}\right)^2}, \quad -\infty < x < \infty.
$$

Pode ser mostrado que

- 1.  $\mu$  é o valor esperado (média) de  $X(-\infty < \mu < \infty)$ ;
- 2.  $\sigma^2$  é a variância de  $X(\sigma^2 > 0)$ .

Notação :  $X \sim N(\mu \, ; \, \sigma^2)$ 

Propriedades de  $X \sim N(\mu; \sigma^2)$ 

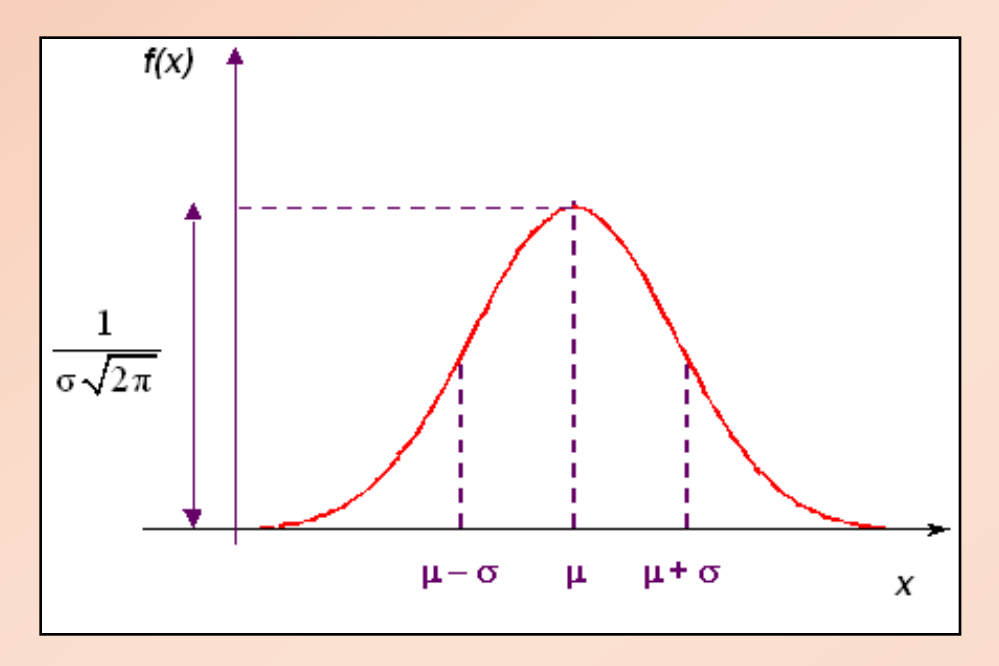

- $\cdot$  E(*X*) =  $\mu$  (média ou valor esperado);
- $Var(X) = \sigma^2$  (e portanto,  $DP(X) = \sigma$ );
- $\cdot$  *f*(*x*)  $\rightarrow$  0 quando *x*  $\rightarrow$   $\pm \infty$ ;
- $x = \mu e$  ponto de máximo de  $f(x)$ ;
- $\cdot$   $\mu$   $\sigma$  e  $\mu$  +  $\sigma$  são pontos de inflexão de  $f(x)$ ;
- $\cdot$  a curva Normal é simétrica em torno da média  $\mu$ .

### A distribuição normal depende dos parâmetros  $\mu$  e  $\sigma^2$

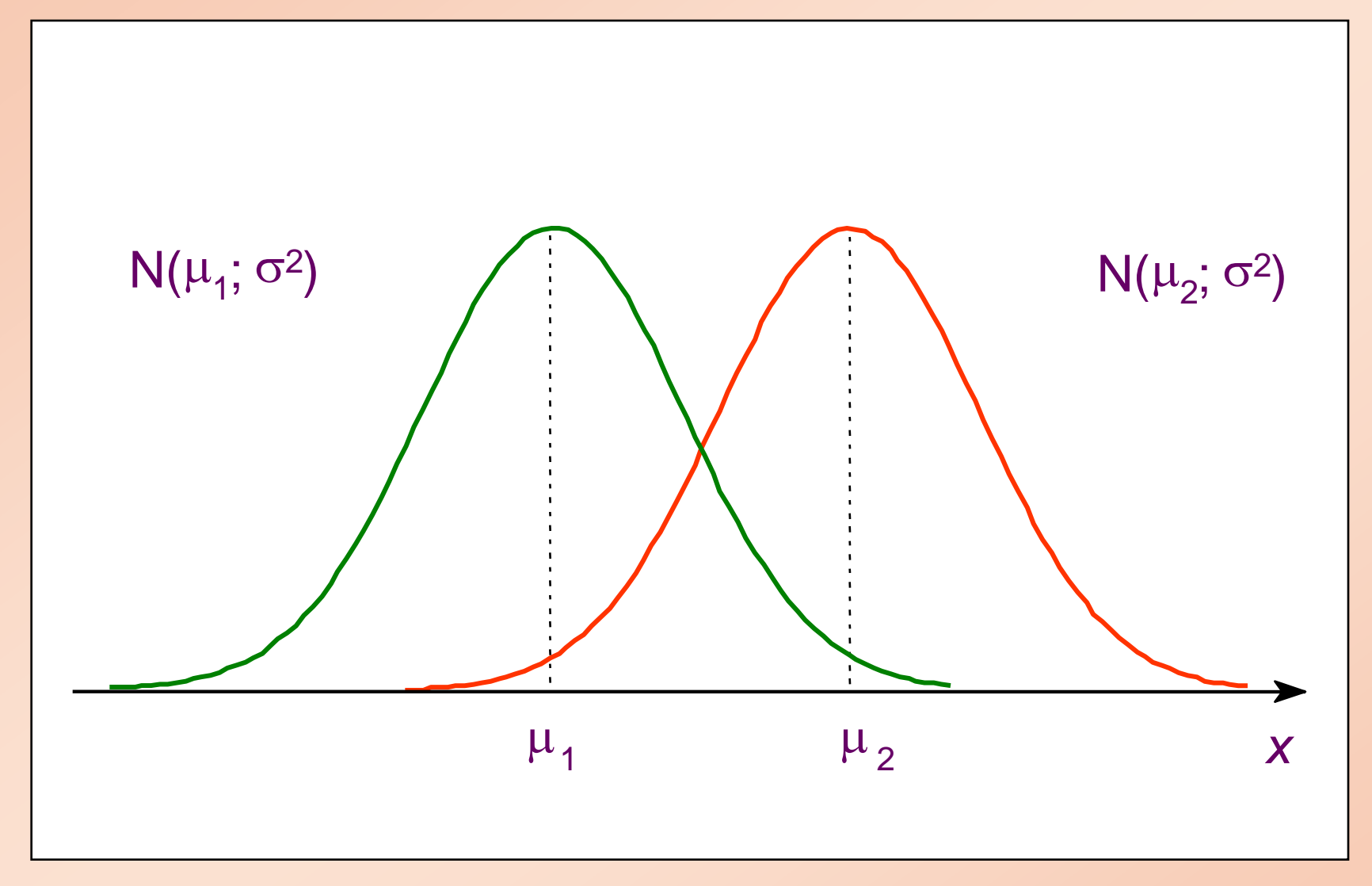

Curvas normais com mesma variância  $\sigma^2$ , mas médias diferentes ( $\mu_2 > \mu_1$ ).

### Influência de  $\sigma^2$  na curva normal

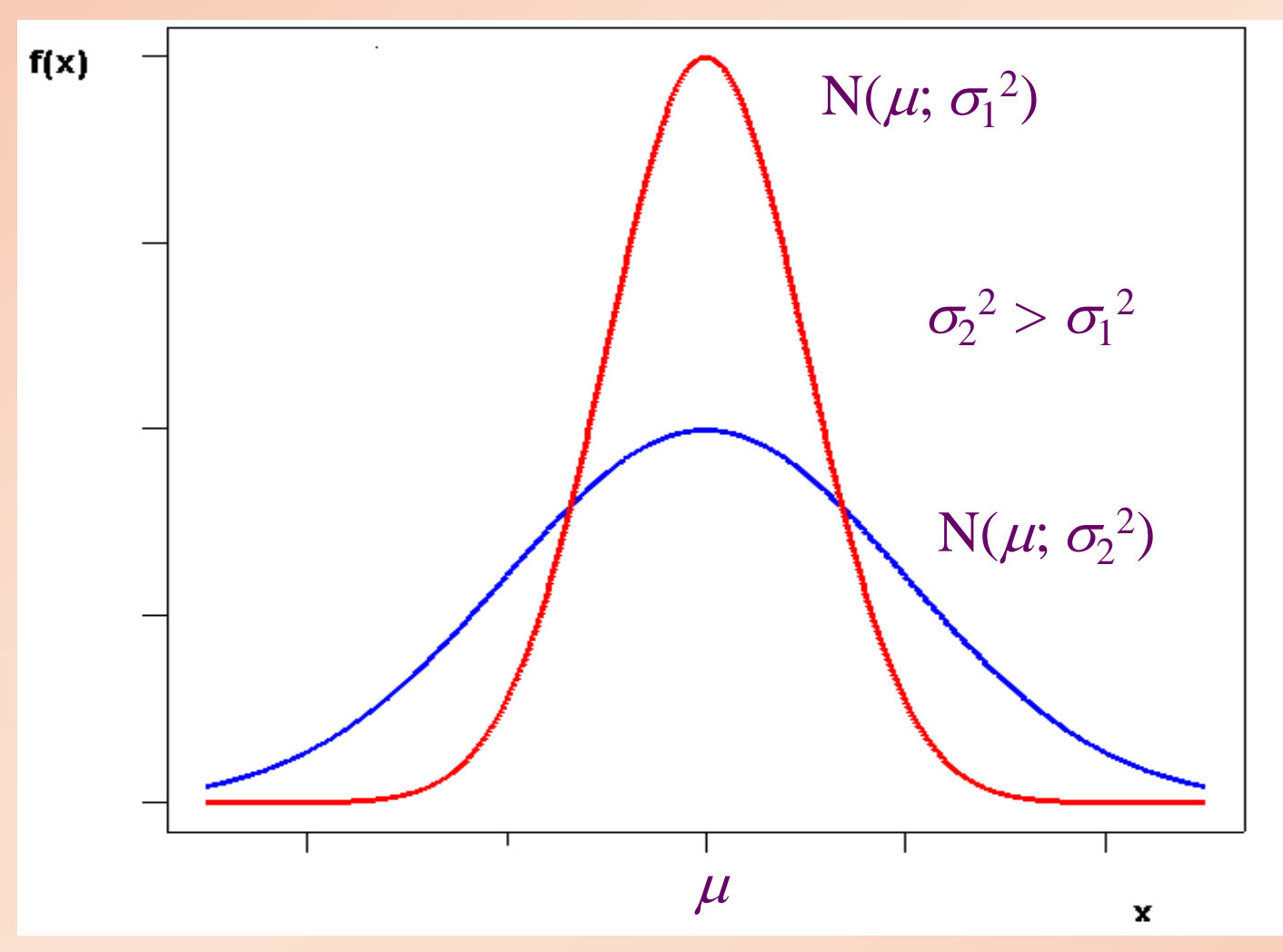

Curvas normais com mesma média  $\mu$ , mas com variâncias diferentes ( $\sigma_2^2 > \sigma_1^2$ ).

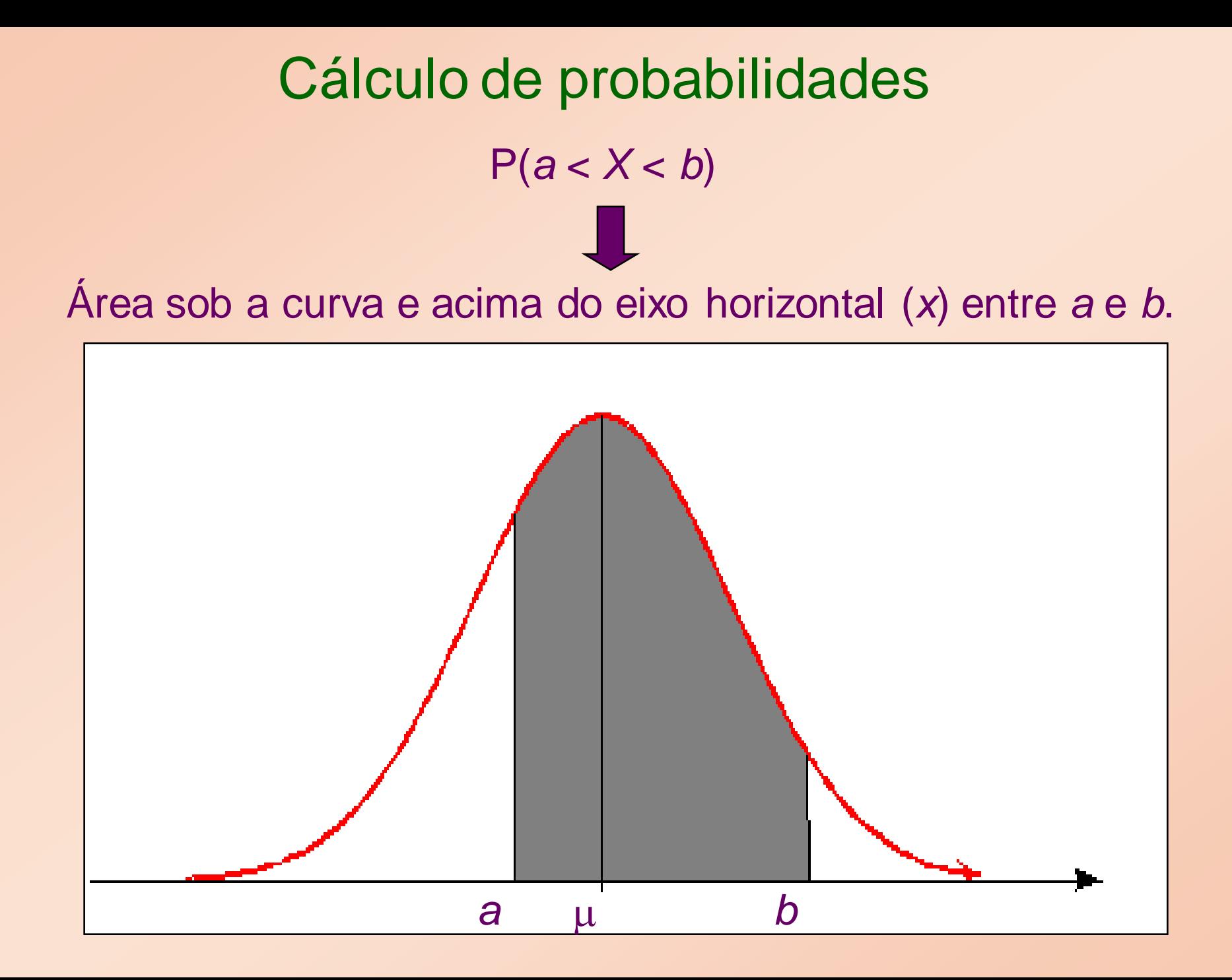

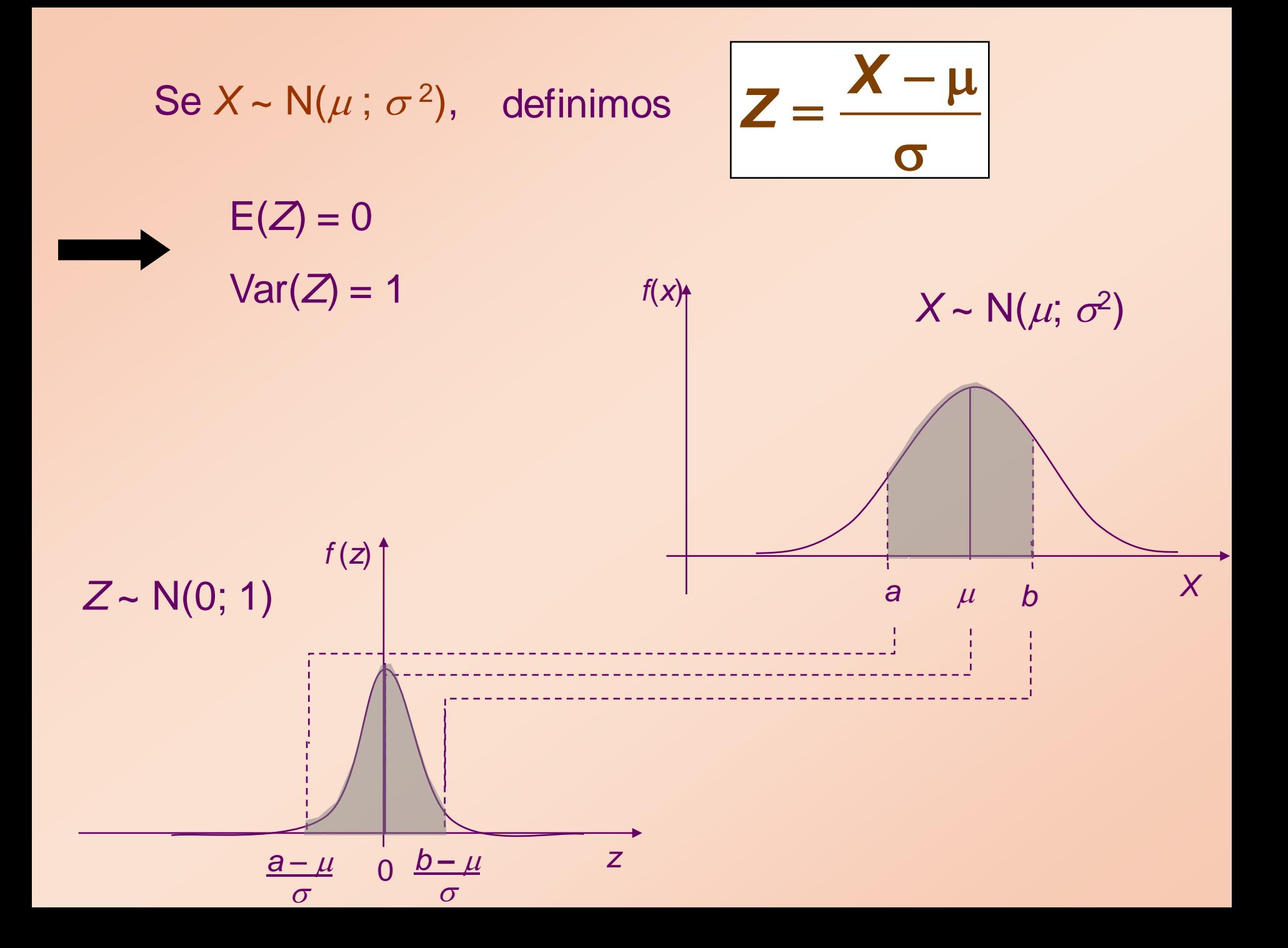

A v.a. *Z* ~ N(0;1) denomina-se *normal padrão* ou *reduzida.*

Portanto,

Portanto,

\n
$$
P(a < X < b) = P\left(\frac{a - \mu}{\sigma} < \frac{X - \mu}{\sigma} < \frac{b - \mu}{\sigma}\right) = P\left(\frac{a - \mu}{\sigma} < Z < \frac{b - \mu}{\sigma}\right)
$$

Dada a v.a.  $Z \sim N(0; 1)$  podemos obter a v.a.  $X \sim N(\mu; \sigma^2)$ através da transformação inversa

 $X = \mu + Z \sigma$ .

### USO DA TABELA NORMAL PADRÃO

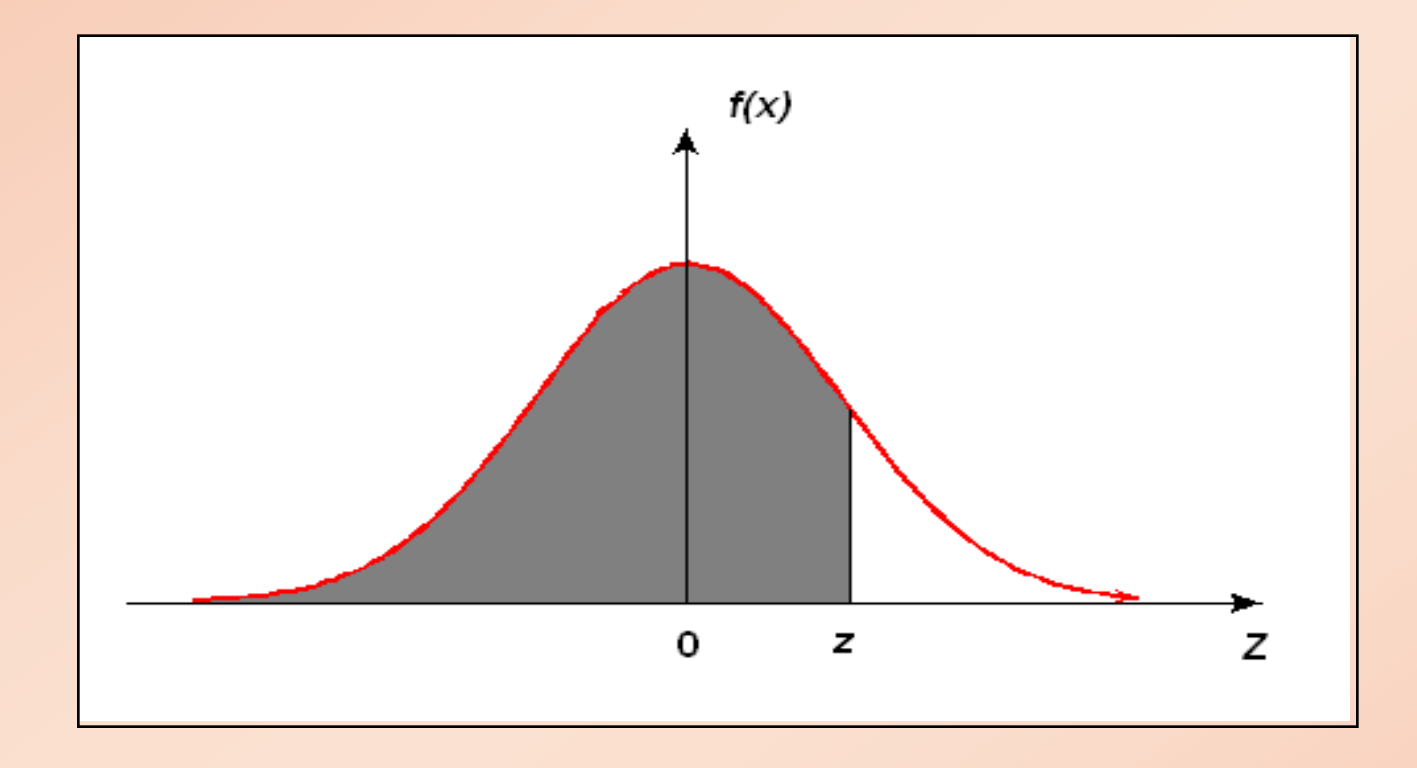

Denotamos :  $A(z) = P(Z \le z)$ , para  $z \ge 0$ .

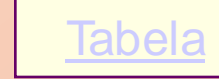

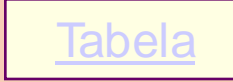

 $P(Z \le 0,32) = A(0,32) = 0,6255.$ 

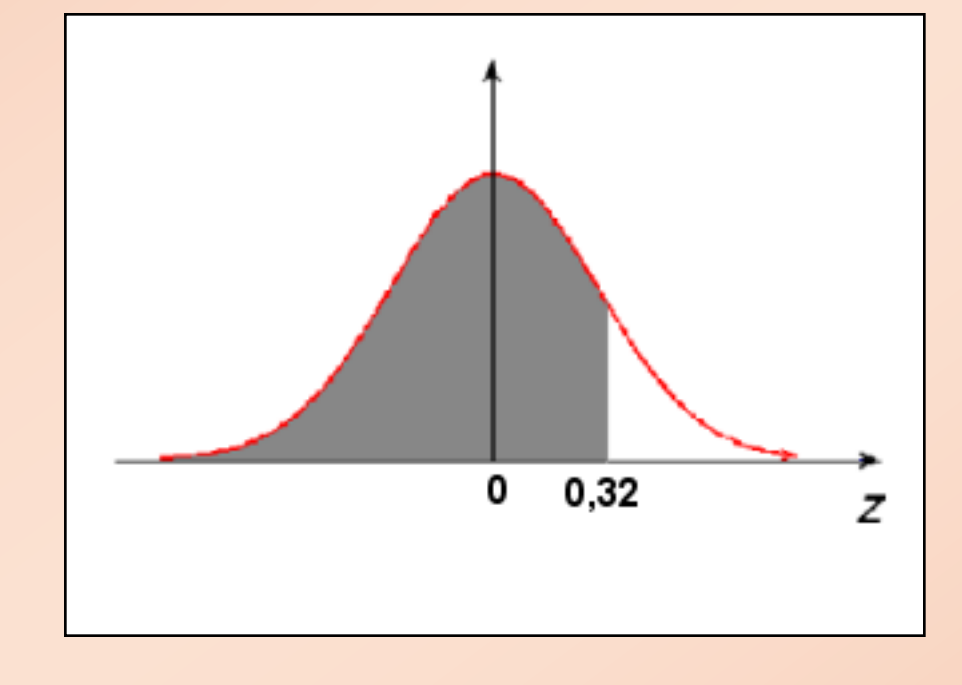

a)  $P(Z \le 0,32)$ 

### Exemplo: Seja *Z* ~ N (0; 1), calcular

### Encontrando o valor na Tabela N(0;1):

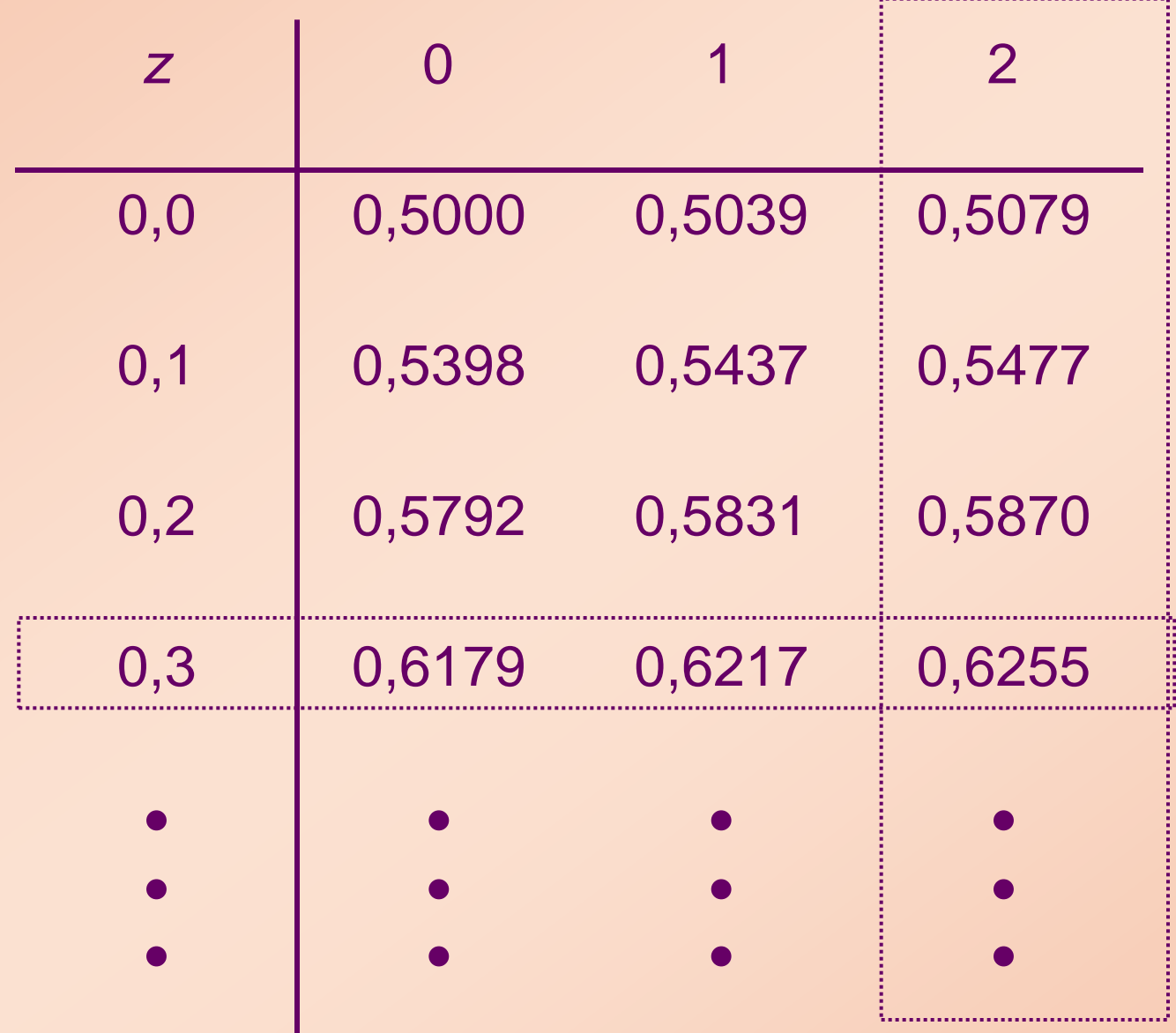

**Tabela** 

### b)  $P(0 < Z \le 1,71)$

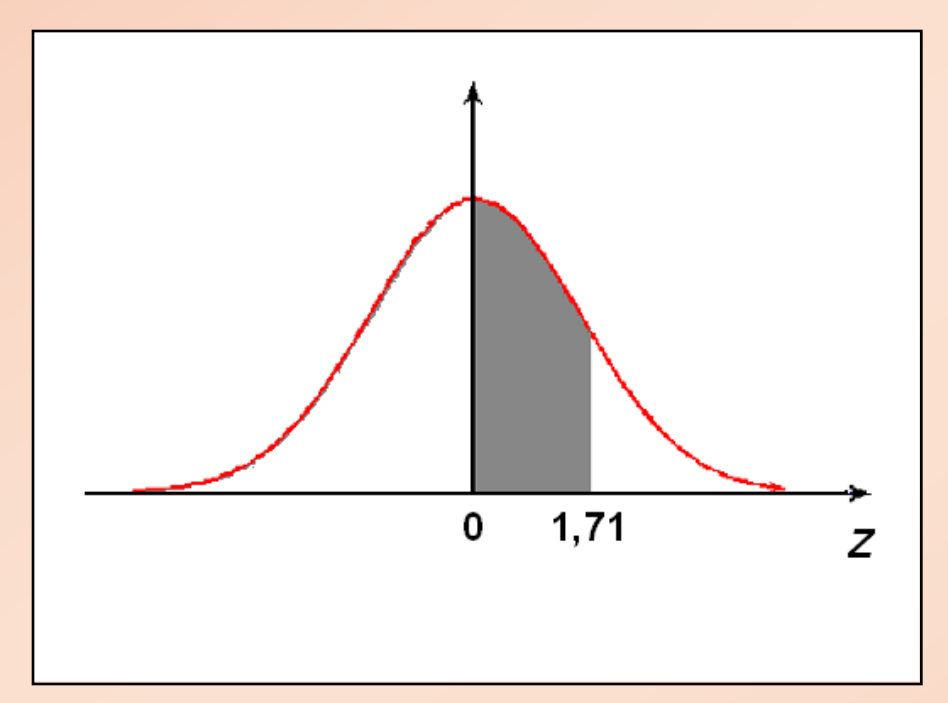

 $P(0 < Z \le 1,71) = P(Z \le 1,71) - P(Z \le 0)$  $= 0,9564 - 0,5 = 0,4564.$  $= A(1,71) - A(0)$ 

Obs.:  $P(Z < 0) = P(Z > 0) = 0,5$ .

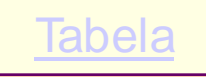

### c)  $P(1,32 < Z \le 1,79)$

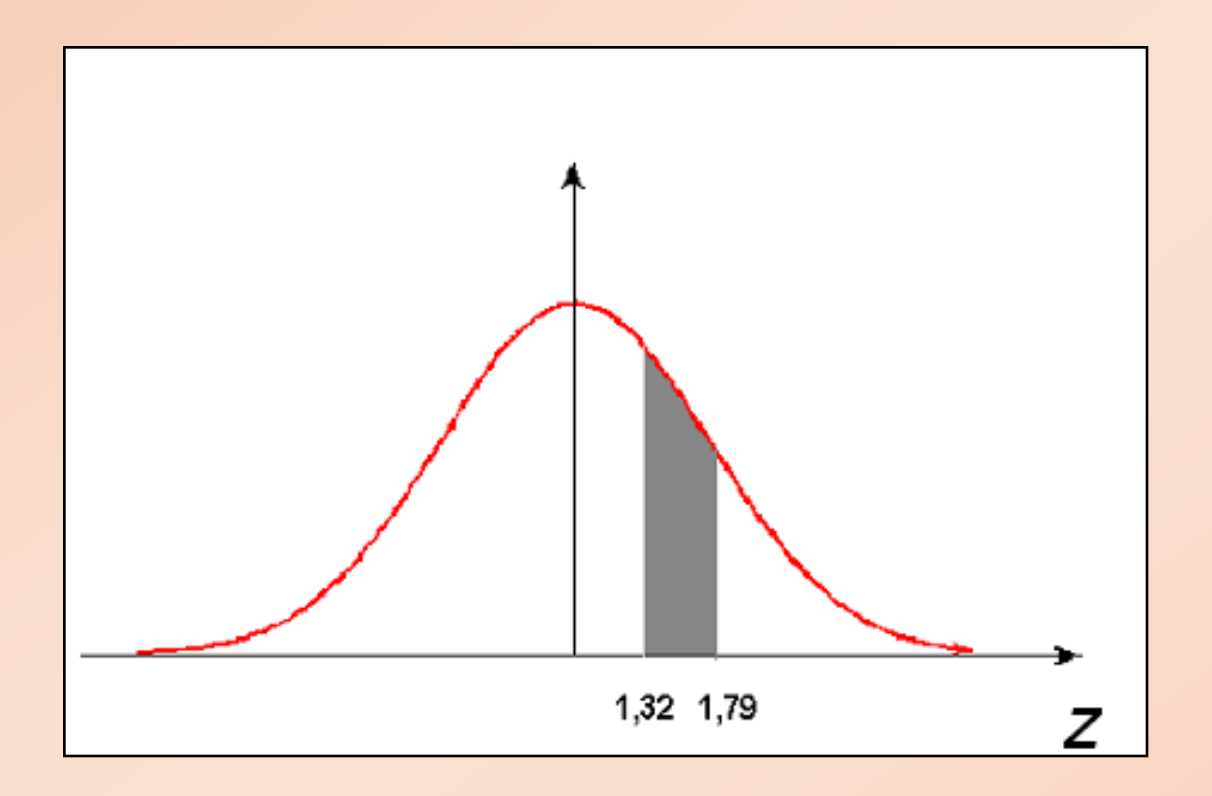

 $P(1,32 < Z \le 1,79) = P(Z \le 1,79) - P(Z \le 1,32) = A(1,79) - A(1,32)$ 

 $= 0,9633 - 0,9066 = 0,0567.$ 

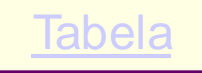

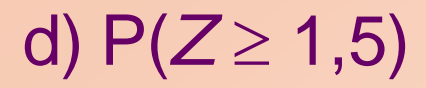

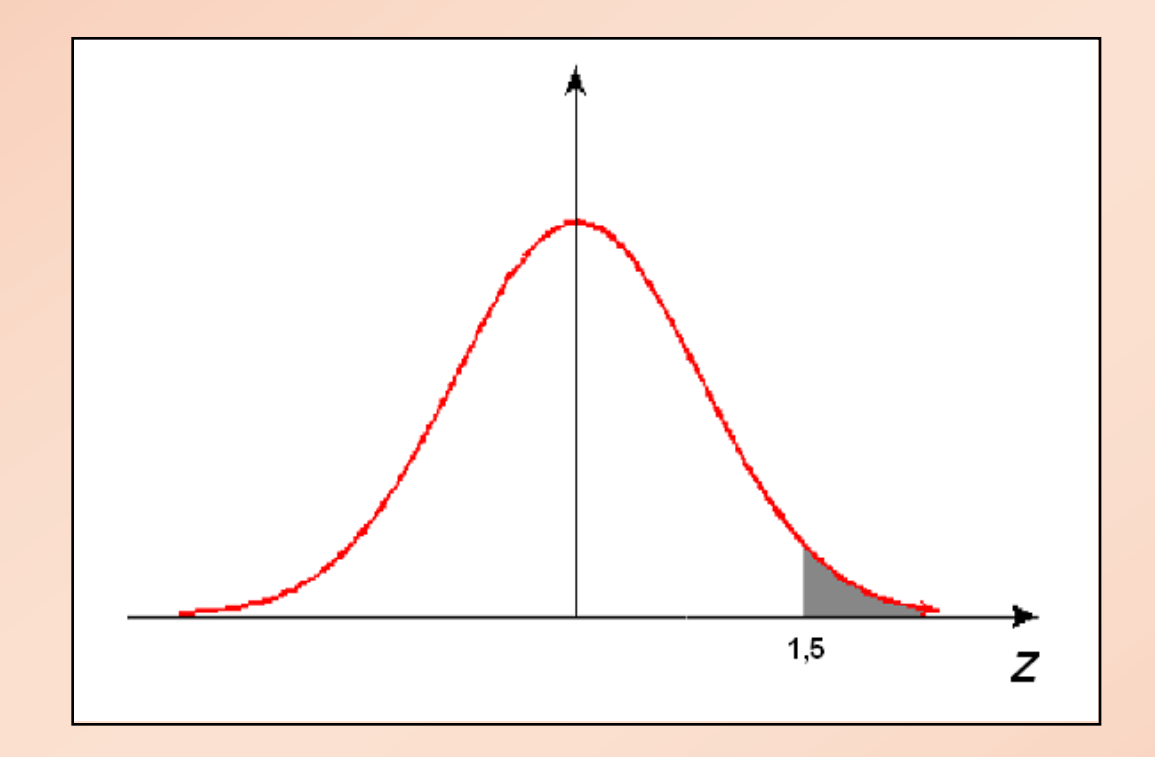

 $P(Z > 1, 5) = 1 - P(Z \le 1, 5) = 1 - A(1,5)$ 

 $= 1 - 0,9332 = 0,0668.$ 

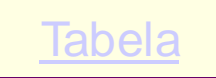

![](_page_21_Figure_0.jpeg)

 $P(Z \le -1,3) = P(Z \ge 1,3) = 1 - P(Z \le 1,3) = 1 - A(1,3)$  $= 1 - 0,9032 = 0,0968.$ 

Obs.: Pela simetria,  $P(Z \le -1,3) = P(Z \ge 1,3)$ .

![](_page_22_Figure_0.jpeg)

 $P(-1,5 \le Z \le 1,5) = P(Z \le 1,5) - P(Z \le -1,5)$ 

f)  $P(-1,5 \le Z \le 1,5)$ 

 $= P(Z \le 1,5) - P(Z \ge 1,5) = P(Z \le 1,5) - [1 - P(Z \le 1,5)]$ 

 $= 2 \times P(Z \le 1, 5) - 1 = 2 \times A(1, 5) - 1$ 

 $= 2 \times 0,9332 - 1 = 0,8664.$ 

![](_page_22_Picture_5.jpeg)

### g)  $P(-1,32 < Z < 0)$

![](_page_23_Figure_1.jpeg)

 $P(-1,32 < Z < 0) = P(0 < Z < 1,32)$  $= 0,9066 - 0,5 = 0,4066.$  $= P(Z \le 1,32) - P(Z \le 0) = A(1,32) - 0,5$  h) P( $-2,3 < Z \le -1,49$ )

![](_page_24_Figure_1.jpeg)

 $P(-2,3 < Z \le -1,49) = P(1,49 \le Z < 2,3) = A(2,3) - A(1,49)$  $= 0,9893 - 0,9319$  $= 0,0574.$ 

![](_page_24_Picture_3.jpeg)

![](_page_25_Picture_0.jpeg)

![](_page_25_Figure_1.jpeg)

 $P(-1 \le Z \le 2) = P(Z \le 2) - P(Z \le -1) = A(2) - P(Z \ge 1)$  $= 0.9773 - (1 - 0.8413) = 0.9773 - 0.1587$  $= 0,8186.$  $= A(2) - [1 - P(Z \le 1)] = A(2) - (1 - A(1))$ 

Tabela

Como encontrar o valor *z* da distribuição N(0;1) tal que: (i)  $P(Z \le z) = 0,975$ 

![](_page_26_Figure_1.jpeg)

*z* é tal que A(*z*) = 0,975. **Pela tabela,** *z* **= 1,96.** Tabela

![](_page_26_Picture_3.jpeg)

### (ii)  $P(0 < Z \le z) = 0,4975$

![](_page_27_Figure_1.jpeg)

*z* é tal que A(*z*) = 0,5 + 0,4975 = 0,9975. Pela tabela *z* = 2,81.

![](_page_27_Picture_3.jpeg)

(iii) 
$$
P(Z \ge z) = 0,3
$$

![](_page_28_Figure_1.jpeg)

*z* é tal que  $A(z) = 0.7$ . Pela tabela, *z* = 0,53.

![](_page_28_Picture_3.jpeg)

### (iv)  $P(Z \ge z) = 0,975$

![](_page_29_Figure_1.jpeg)

*a* é tal que A(*a*) = 0,975 e *z* = – *a*. Pela tabela *a* = 1,96. Então, *z* = – 1,96.

![](_page_29_Picture_3.jpeg)

![](_page_30_Figure_0.jpeg)

![](_page_30_Figure_1.jpeg)

*a* é tal que A(*a*) = 0,90 e *z* = – *a*.

Pela tabela, *a* = 1,28 e, assim, *z* = – 1,28.

(vi)  $P(- z \le Z \le z) = 0,80$ 

![](_page_31_Figure_1.jpeg)

*z* é tal que  $P(Z < -z) = P(Z > z) = 0,1$ . Isto é, P(*Z*< *z*) = A(*z*) = 0,90 e assim, pela tabela, *z* = 1,28.

![](_page_31_Picture_3.jpeg)

![](_page_32_Picture_0.jpeg)

Exemplo: Seja  $X \sim N(10; 64)$  ( $\mu = 10$ ,  $\sigma^2 = 64$  e  $\sigma = 8$ ) Calcular: (a)  $P(6 \le X \le 12)$ 

$$
= P\left(\frac{6-10}{8} < \frac{X-10}{8} < \frac{12-10}{8}\right) = P(-0.5 < Z < 0.25)
$$

![](_page_32_Figure_3.jpeg)

 $= A(0,25) - (1 - A(0,5))$  $= 0,5987 - (1 - 0,6915)$ 

 $= 0,5987 - 0,3085 = 0,2902$ 

# (b) P(X  $\leq$  8 ou X  $>$  14)<br>**P(X**  $\leq$  **8)** + **P(X**  $>$  **14)** = **P** $\left(Z \leq \frac{8-10}{8}\right)$  + **P** $\left(Z > \frac{14-10}{8}\right)$ P(*X* ≤ 8 ou *X* > 14)<br> *X* **≤ 8) + P(***X* **> 14) = P(** $Z \le \frac{8-10}{8}$ **) + P(** $Z > \frac{14-10}{8}$ **)** (b)  $P(X \le 8 \text{ ou } X > 14)$  $P(Z < -0,25) + P(Z > 0,5)$

![](_page_33_Figure_1.jpeg)

 $= 1 - A(0,25) + 1 - A(0,5)$  $= 1 - 0.5987 + 1 - 0.6915 = 0.7098$ 

![](_page_33_Picture_3.jpeg)

**8** c) *k* tal que P(  $X \ge k$ ) = 0,05<br> **P(X**  $\ge k$ ) = 0,05  $\Rightarrow P\left(\frac{X-10}{8} > \frac{k-10}{8}\right) = P\left(Z \ge \frac{k-10}{8}\right) = 0,05.$ *I* k tal que P(  $X \ge k$ ) = 0,05<br> **(X** ≥ k) = 0,05 ⇒ P $\left(\frac{X-10}{8} > \frac{k-10}{8}\right)$  = P $\left(Z \ge \frac{k-10}{8}\right)$  = 0,05 c) *k* tal que  $P(X \ge k) = 0,05$ .*z* é tal que A(*z*)=0,95 Pela *tabela z* = 1,64 0,05 *Z* 0 z

**Então,** 
$$
z = \frac{k-10}{8} = 1,64.
$$
  
Logo  $k = 10 + 1,64 \times 8 = 23,12.$ 

![](_page_34_Picture_2.jpeg)

d) *k* tal que P(  $X \le k$ ) = 0,025

d) k tal que P(
$$
X \le k
$$
) = 0,025  
**P(X**  $\le k$ ) = **0,025**  $\Rightarrow$  **P** $\left(\frac{X-10}{8} \le \frac{k-10}{8}\right)$  = **P** $\left(Z \le \frac{k-10}{8}\right)$  = 0,025.

![](_page_35_Figure_2.jpeg)

Então, 
$$
\frac{k-10}{8} = -z = -1,96.
$$

Logo,  $k = 10 - 1,96 \times 8 = -5,68$ .

![](_page_35_Picture_5.jpeg)

![](_page_36_Figure_0.jpeg)

isto é,  $P(\mu - \sigma \le X \le \mu + \sigma) = 0,683$ .

(ii)  $P(\mu - 2\sigma \le X \le \mu + 2\sigma) = P(-2 \le Z \le 2) = 0,955$ .

(iii)  $P(\mu - 3\sigma \le X \le \mu + 3\sigma) = P(-3 \le Z \le 3) = 0,997$ .

Exemplo: O tempo gasto no exame vestibular de uma universidade tem distribuição normal, com média 120 min e desvio padrão 15 min.

a) Sorteando um aluno ao acaso, qual é a probabilidade que ele termine o exame antes de 100 minutos?

*X*: tempo gasto no exame vestibular  $\Rightarrow$  *X* ~ N(120; 15<sup>2</sup>)

X: tempo gasto no exame vestibular 
$$
\Rightarrow
$$
 X ~ I  
**P**(X < 100) = **P** $\left(Z \le \frac{100 - 120}{15}\right)$  = **P**(Z < -1, 33)

![](_page_37_Figure_4.jpeg)

$$
= 1 - A(1,33)
$$
  
= 1 - 0,9082 = 0,0918

![](_page_37_Picture_6.jpeg)

b) Qual deve ser o tempo de prova de modo a permitir que 95% dos vestibulandos terminem no prazo estipulado?

*X*: tempo gasto no exame vestibular  $\Rightarrow$  *X* ~ N(120; 15<sup>2</sup>)

X: tempo gasto no exame vestibular 
$$
\Rightarrow
$$
 X ~ N(12)  
 $P(X < x) = 0,95 \Rightarrow P\left(Z \le \frac{x-120}{15}\right) = 0,95.$ 

![](_page_38_Figure_3.jpeg)

*z* = ? tal que A(*z*) = 0,95.

Pela tabela *z* = 1,64.

**Então** ,  $\frac{x-120}{15} = 1,64$ **15** *x*  $= 1,64 \Rightarrow x = 120 + 1,64 \times 15$  $\Rightarrow$  *x* = 144,6 min.

![](_page_38_Picture_7.jpeg)

c) Qual é o intervalo central de tempo, tal que 80% dos estudantes gastam para completar o exame?

*X*: tempo gasto no exame vestibular  $\Rightarrow$  *X* ~ N(120, 15<sup>2</sup>)

Studaries gastain para confipeta o exanre:

\ntempo gasto no exame vestibular 
$$
\Rightarrow
$$
  $X \sim N(120, 15^2)$ 

\n $P(x_1 \leq X \leq x_2) = 0,80 \Rightarrow P\left(\frac{x_1 - 120}{15} \leq Z \leq \frac{x_2 - 120}{15}\right) = 0,80.$ 

![](_page_39_Figure_3.jpeg)

*z* = ? tal que A(*z*) = 0,90

Tabela

Pela tabela, *z* = 1,28.

**1**  $\frac{120}{1} = -1,28$ **15**  $\frac{x_1 - 120}{45} = -1,28 \Rightarrow x_1 = 120 - 1, 28 \times 15 \Rightarrow x_1 = 100,8 \text{ min.}$ 

**2**  $\frac{120}{1}$  = 1,28 **15**  $X<sub>2</sub>$  –  $=$  **1,28**  $\Rightarrow$   $x_2 = 120 + 1,28 \times 15 \Rightarrow x_2 = 139,2$  min.

**Distribuição Normal : Valores de P( Z < z ) = A(z)**

### **Segunda decimal de z**

![](_page_40_Picture_959.jpeg)

<span id="page-40-0"></span>Parte inteira e primeira decimal de z **Parte inteira e primeira decimal de z**

```
Volta
```